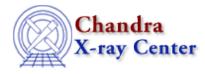

URL: <u>http://cxc.harvard.edu/ciao3.4/fgets.tm.html</u> Last modified: December 2006

AHELP for CIAO 3.4

fgets

Context: slangrtl

Jump to: Description Example See Also

### **Synopsis**

Read a line from a file.

### **Syntax**

Integer\_Type fgets (SLang\_Ref\_Type ref, File\_Type fp)

# Description

fgets reads a line from the open file specified by fp and places the characters in the variable whose reference is specified by ref. It returns -1 if fp is not associated with an open file or an attempt was made to read at the end the file; otherwise, it returns the number of characters read.

## Example

The following example returns the lines of a file via a linked list:

```
define read_file (file)
ł
   variable buf, fp, root, tail;
   variable list_type = struct { text, next };
   root = NULL;
   fp = fopen(file, "r");
   if (fp == NULL)
     error("fopen %s failed." file);
   while (-1 != fgets (&buf, fp))
     {
        if (root == NULL)
          {
             root = @list_type;
             tail = root;
          }
        else
```

```
{
    tail.next = @list_type;
    tail = tail.next;
    }
    tail.text = buf;
    tail.next = NULL;
    }
  () = fclose (fp);
    return root;
}
```

# See Also

slangrtl

<u>traceback, clearerr, close, errno, error, fclose, fdopen, feof, ferror, fflush, fgetslines, fileno, fopen, fprintf, fputs, fread, fseek, ftell, fwrite, isatty, message, mkdir, open, pclose, popen, printf, read, usage, verror</u>

The Chandra X–Ray Center (CXC) is operated for NASA by the Smithsonian Astrophysical Observatory. 60 Garden Street, Cambridge, MA 02138 USA. Smithsonian Institution, Copyright © 1998–2006. All rights reserved.

URL: <u>http://cxc.harvard.edu/ciao3.4/fgets.tm.html</u> Last modified: December 2006